## SAP ABAP table ECRM ISU LOCATT {Processing for Objects in CRM CIC Locator}

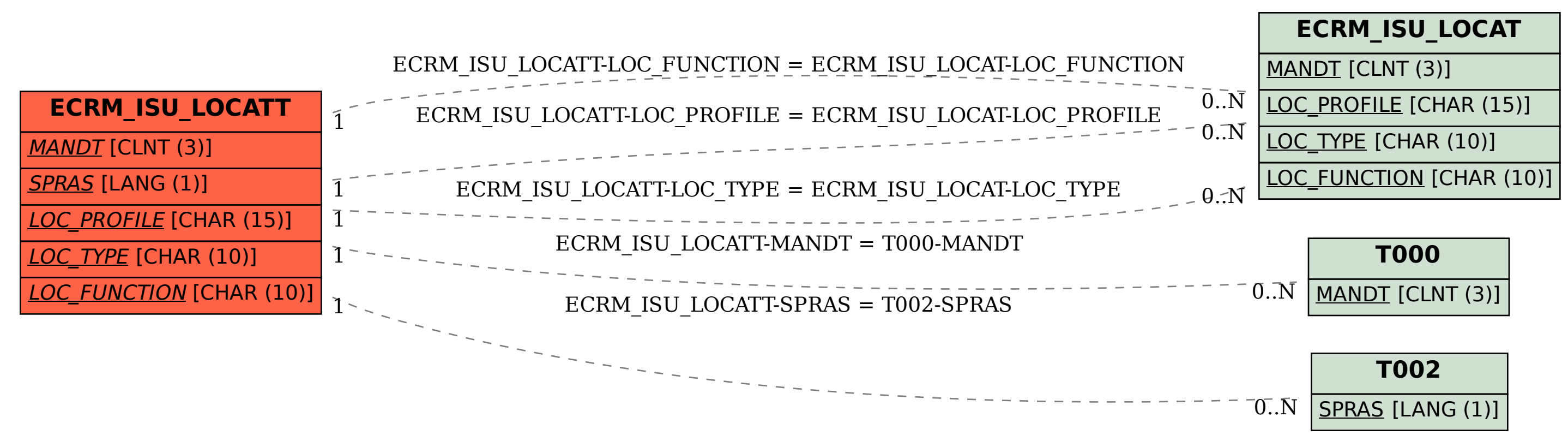